# Package 'did2s'

April 7, 2023

<span id="page-0-0"></span>Title Two-Stage Difference-in-Differences Following Gardner (2021)

Version 1.0.2

Description Estimates Two-way Fixed Effects difference-in-differences/event-study models using the approach proposed by Gardner (2021) [<doi:10.48550/arXiv.2207.05943>](https://doi.org/10.48550/arXiv.2207.05943). To avoid the problems caused by OLS estima-

tion of the Two-way Fixed Effects model, this function first estimates the fixed effects and covariates using untreated observations and then in a second stage, estimates the treatment effects.

License MIT + file LICENSE

Encoding UTF-8

LazyData true

RoxygenNote 7.2.3

**Depends** R ( $>= 3.5.0$ ), fixest ( $>= 0.10.1$ )

Imports data.table, SparseM, MatrixExtra, Matrix, stats, boot, broom, ggplot2, rlang, did, staggered, didimputation

URL <https://kylebutts.github.io/did2s/>

**Suggests** rmarkdown, knitr, haven, test that  $(>= 3.0.0)$ 

VignetteBuilder knitr

Config/testthat/edition 3

NeedsCompilation no

Author Kyle Butts [aut, cre] (<<https://orcid.org/0000-0002-9048-8059>>), John Gardner [aut] (<<https://orcid.org/0000-0002-4028-6862>>), Grant McDermott [ctb] (<<https://orcid.org/0000-0001-7883-8573>>), Laurent Berge [ctb]

Maintainer Kyle Butts <kyle.butts@colorado.edu>

Repository CRAN

Date/Publication 2023-04-07 15:50:02 UTC

# <span id="page-1-0"></span>R topics documented:

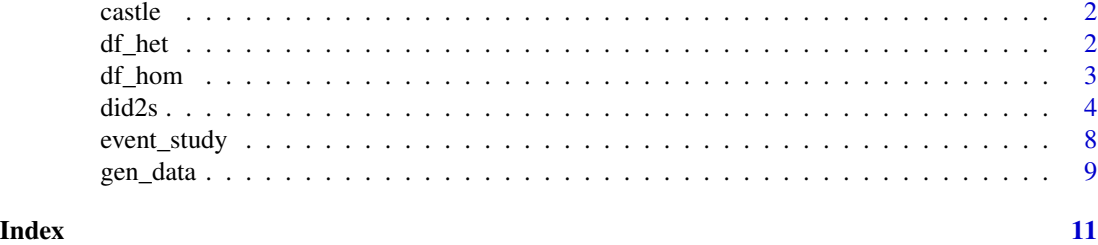

castle *Data from Cheng and Hoekstra (2013)*

#### Description

State-wide panel data from 2000-2010 that has information on castle-doctrine, the so-called "standyour-ground" laws that were implemented by 20 states.

### Usage

castle

#### Format

A data frame with 550 rows and 5 variables:

sid state id, unit of observation

year time in panel data

l\_homicide log of the number of homicides per capita

effyear year that castle doctrine is passed

post 0/1 variable for when castle doctrine is active

time\_til time relative to castle doctrine being passed into law

df\_het *Simulated data with two treatment groups and heterogenous effects*

#### Description

Generated using the following call:  $\text{did2s}: \text{gen\_data}(\text{panel} = \text{c}(1990, 2020), \text{g1} = 2000, \text{g2} =$ 2010,  $g3 = 0$ , te1 = 2, te2 = 1, te3 = 0, te\_m1 = 0.05, te\_m2 = 0.15, te\_m3 = 0)

#### Usage

df\_het

#### <span id="page-2-0"></span>df\_hom 3

#### Format

A data frame with 31000 rows and 15 variables:

unit individual in panel data year time in panel data g the year that treatment starts dep\_var outcome variable treat T/F variable for when treatment is on rel year year relative to treatment start. Inf = never treated. rel\_year\_binned year relative to treatment start, but  $\le$  =-6 and  $\ge$ =6 are binned. unit fe Unit FE year fe Year FE error Random error component te Static treatment effect = te te\_dynamic Dynamic treatmet effect = te\_m state State that unit is in group String name for group

df\_hom *Simulated data with two treatment groups and homogenous effects*

#### Description

Generated using the following call:  $\text{did2s}: \text{gen\_data}(\text{panel} = \text{c}(1990, 2020), \text{g1} = 2000, \text{g2} =$ 2010,  $g3 = 0$ , te1 = 2, te2 = 2, te3 = 0, te\_m1 = 0, te\_m2 = 0, te\_m3 = 0)

#### Usage

df\_hom

#### Format

A data frame with 31000 rows and 15 variables:

unit individual in panel data

year time in panel data

g the year that treatment starts

dep\_var outcome variable

treat T/F variable for when treatment is on

rel\_year year relative to treatment start. Inf = never treated.

rel\_year\_binned year relative to treatment start, but <=-6 and >=6 are binned.

<span id="page-3-0"></span>unit\_fe Unit FE year\_fe Year FE error Random error component te Static treatment effect = te te\_dynamic Dynamic treatmet effect = te\_m group String name for group state State that unit is in weight Weight from runif()

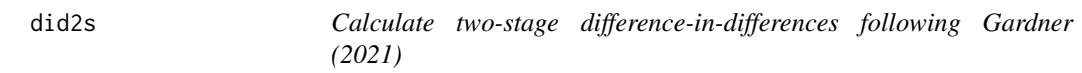

# Description

Calculate two-stage difference-in-differences following Gardner (2021)

# Usage

```
did2s(
 data,
  yname,
  first_stage,
  second_stage,
  treatment,
  cluster_var,
 weights = NULL,
 bootstrap = FALSE,
 n_bootstraps = 250,
  return_bootstrap = FALSE,
  verbose = TRUE
)
```
# Arguments

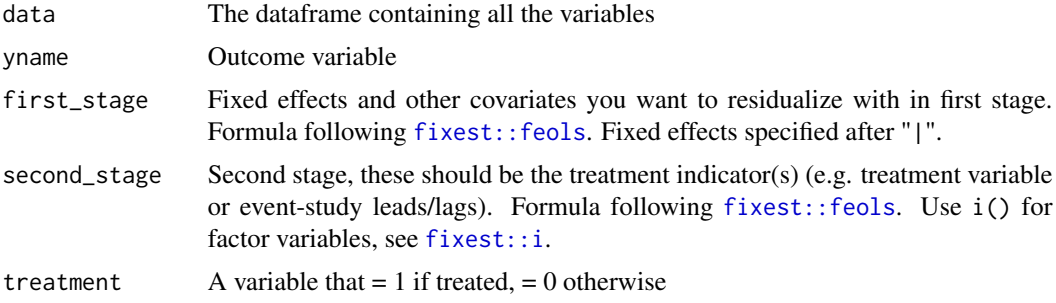

#### <span id="page-4-0"></span>did 2s 5

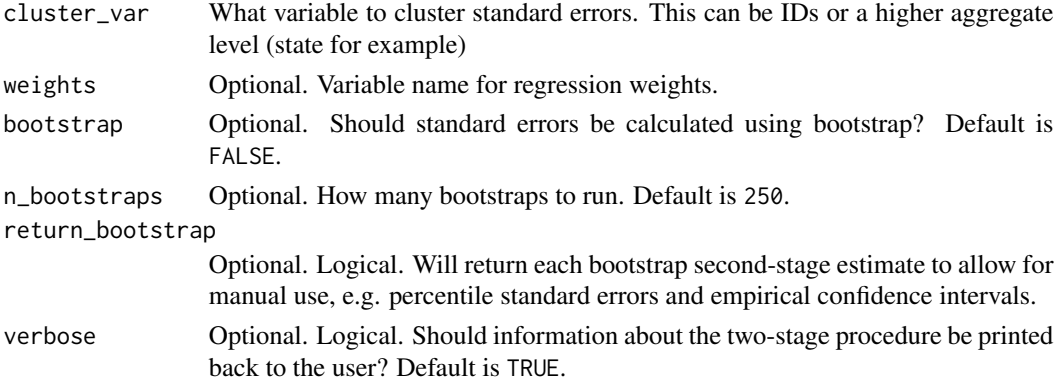

# Value

fixest object with adjusted standard errors (either by formula or by bootstrap). All the methods from fixest package will work, including [fixest::esttable](#page-0-0) and [fixest::coefplot](#page-0-0)

#### Examples

Load example dataset which has two treatment groups and homogeneous treatment effects

```
# Load Example Dataset
data("df_hom")
```
#### Static TWFE:

You can run a static TWFE fixed effect model for a simple treatment indicator

```
static <- did2s(df_hom,
   yname = "dep_var", treatment = "treat", cluster_var = "state",
   first_stage = \sim 0 | unit + year,
   second\_stage = ~ i(treat, ref=FALSE))#> Running Two-stage Difference-in-Differences
#> - first stage formula `~ 0 | unit + year`
#> - second stage formula `~ i(treat, ref = FALSE)`
#> - The indicator variable that denotes when treatment is on is `treat`
#> - Standard errors will be clustered by `state`
fixest::esttable(static)
#> static
#> Dependent Var.: dep_var
#>
#> treat = TRUE 2.005*** (0.0202)
\# \geq \_#> S.E. type Custom
#> Observations 46,500
#> R2 0.47520
#> Adj. R2 0.47520
#> ---
#> Signif. codes: 0 '***' 0.001 '**' 0.01 '*' 0.05 '.' 0.1 ' ' 1
```
#### Event Study:

Or you can use relative-treatment indicators to estimate an event study estimate

```
es <- did2s(df_hom,
   yname = "dep_var", treatment = "treat", cluster_var = "state",
   first_stage = \sim 0 | unit + year,
   second_stage = \sim i(rel_year, ref=c(-1, Inf)))
#> Running Two-stage Difference-in-Differences
#> - first stage formula `~ 0 | unit + year`
\# - second stage formula `~ i(rel_year, ref = c(-1, Inf))`
#> - The indicator variable that denotes when treatment is on is 'treat'
#> - Standard errors will be clustered by `state`
fixest::esttable(es)
#> es
#> Dependent Var.: dep_var
#>
\# rel_year = -20 0.0043 (0.0322)
\#> rel_year = -19 0.0222 (0.0296)
\# rel_year = -18 -0.0358 (0.0308)
\# rel_year = -17 0.0043 (0.0337)
\#> rel_year = -16 -0.0186 (0.0353)
\# rel_year = -15 -0.0045 (0.0346)
\# rel_year = -14 -0.0393 (0.0384)
\# rel_year = -13 0.0453 (0.0323)
\# rel_year = -12 0.0324 (0.0309)
\# rel_year = -11 -0.0245 (0.0349)
# rel_year = -10 -0.0017 (0.0241)
\# rel_year = -9 0.0155 (0.0242)
\# rel_year = -8 -0.0073 (0.0210)
\# rel_year = -7 -0.0513* (0.0202)
\# rel_year = -6 0.0269 (0.0237)
\# rel_year = -5 0.0136 (0.0237)
\# rel_year = -4 0.0381. (0.0223)
\# rel_year = -3 -0.0228 (0.0284)
\# rel_year = -2 0.0041 (0.0228)
#> rel\_year = 0 1.971*** (0.0470)
\# rel_year = 1 2.050*** (0.0466)
#> rel\_year = 2 2.033*** (0.0441)
\# rel_year = 3 1.966*** (0.0400)
#> rel_year = 4 1.965*** (0.0430)
\# rel_year = 5 2.030*** (0.0456)
#> rel_year = 6 2.040*** (0.0447)
\# rel_year = 7 1.995*** (0.0370)
\# rel_year = 8 2.019*** (0.0485)
\# rel_year = 9 1.955*** (0.0468)
#> rel_year = 10 1.950*** (0.0455)
#> rel\_year = 11 2.117*** (0.0664)
\# rel_year = 12 2.132*** (0.0741)
```
did2s **7** 

```
#> rel_year = 13 2.019*** (0.0640)
#> rel_year = 14 2.013*** (0.0522)
\# rel_year = 15 1.961*** (0.0605)
#> rel_year = 16 1.916*** (0.0584)
#> rel_year = 17 1.938*** (0.0607)
#> rel_year = 18 2.070*** (0.0666)
\# rel_year = 19 2.066*** (0.0609)
#> rel_year = 20 1.964*** (0.0612)
\# \ge \_{---}#> S.E. type Custom
#> Observations 46,500
#> R2 0.47577
#> Adj. R2 0.47533
#> ---
#> Signif. codes: 0 '***' 0.001 '**' 0.01 '*' 0.05 '.' 0.1 ' ' 1
# plot rel_year coefficients and standard errors
fixest::coefplot(es, keep = "rel_year::(.*)")
```
#### Example from Cheng and Hoekstra (2013):

Here's an example using data from Cheng and Hoekstra (2013)

```
# Castle Data
castle <- haven::read_dta("https://github.com/scunning1975/mixtape/raw/master/castle.dta")
```

```
did2s(
data = castle,
yname = "l_homicide",
first_stage = \sim 0 | sid + year,
second_stage = \sim i(post, ref=0),
treatment = "post",
cluster_var = "state", weights = "popwt"
\lambda#> Running Two-stage Difference-in-Differences
#> - first stage formula `~ 0 | sid + year`
#> - second stage formula \sim i(post, ref = 0)\sim#> - The indicator variable that denotes when treatment is on is `post`
#> - Standard errors will be clustered by `state`
#> OLS estimation, Dep. Var.: l_homicide
#> Observations: 550
#> Weights: weights_vector
#> Standard-errors: Custom
#> Estimate Std. Error t value Pr(>|t|)
#> post::1 0.075142 0.03538 2.12387 0.034127 *
#> ---
#> Signif. codes: 0 '***' 0.001 '**' 0.01 '*' 0.05 '.' 0.1 ' ' 1
#> RMSE: 263.4 Adj. R2: 0.052465
```
<span id="page-7-1"></span><span id="page-7-0"></span>

## Description

Uses the estimation procedures recommended from Borusyak, Jaravel, Spiess (2021); Callaway and Sant'Anna (2020); Gardner (2021); Roth and Sant'Anna (2021); Sun and Abraham (2020)

#### Usage

```
event_study(
  data,
 yname,
  idname,
  gname,
  tname,
 xformla = NULL,
 weights = NULL,
 estimator = c("all", "TWFE", "did2s", "did", "impute", "sunab", "staggered")
)
```
plot\_event\_study(out, separate = TRUE, horizon = NULL)

# Arguments

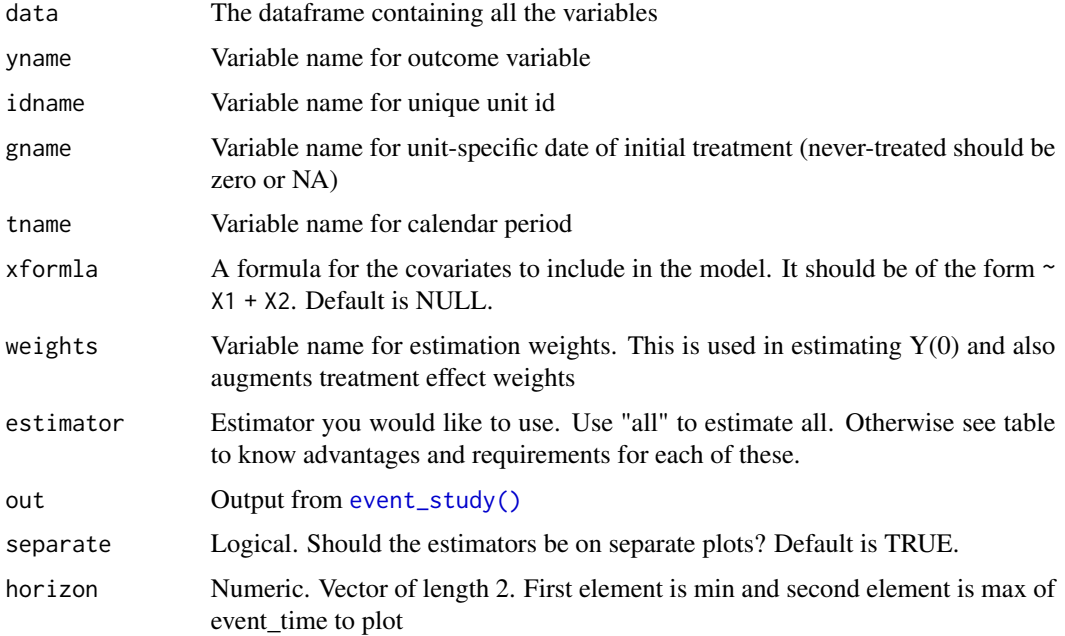

#### <span id="page-8-0"></span>gen\_data 9

# Value

event\_study returns a data.frame of point estimates for each estimator plot\_event\_study returns a ggplot object that can be fully customized

#### Examples

```
out = event_study(
  data = did2s::df_het, yname = "dep_var", idname = "unit",
  tname = "year", gname = "g", estimator = "all"
\lambdaplot_event_study(out)
```
# gen\_data *Generate TWFE data*

#### Description

Generate TWFE data

#### Usage

```
gen_data(
 g1 = 2000,
 g2 = 2010,
 g3 = 0,
 panel = c(1990, 2020),
  te1 = 2,te2 = 2,te3 = 2,te_m1 = 0,
  te_m2 = \theta,
  te_m3 = 0,
 n = 1500
)
```
# Arguments

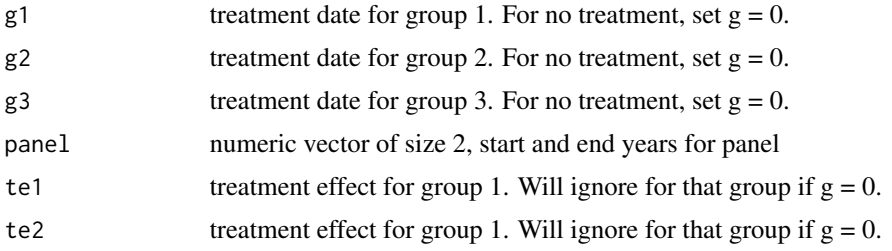

10 gen\_data

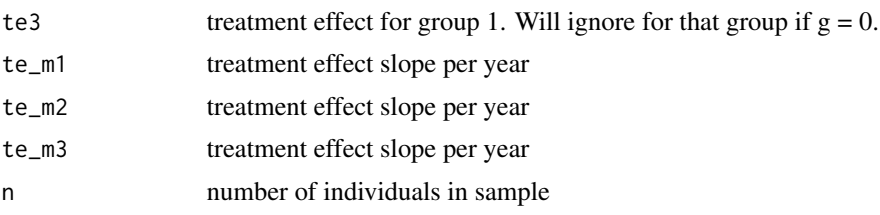

# Value

Dataframe of generated data

# Examples

```
# Homogeneous treatment effect
df_hom <- gen_data(panel = c(1990, 2020),
   g1 = 2000, g2 = 2010, g3 = 0,
   te1 = 2, te2 = 2, te3 = 0,
   te_m1 = 0, te_m2 = 0, te_m3 = 0)
# Heterogeneous treatment effect
df_het <- gen_data(panel = c(1990, 2020),
   g1 = 2000, g2 = 2010, g3 = 0,
   te1 = 2, te2 = 1, te3 = 0,
   te_m1 = 0.05, te_m2 = 0.15, te_m3 = 0)
```
# <span id="page-10-0"></span>Index

∗ datasets castle, [2](#page-1-0) df\_het, [2](#page-1-0) df\_hom, [3](#page-2-0) castle, [2](#page-1-0) df\_het, [2](#page-1-0) df\_hom, [3](#page-2-0) did2s, [4](#page-3-0) event\_study, [8](#page-7-0) event\_study(), *[8](#page-7-0)* fixest::coefplot, *[5](#page-4-0)* fixest::esttable, *[5](#page-4-0)* fixest::feols, *[4](#page-3-0)* fixest::i, *[4](#page-3-0)*

gen\_data, [9](#page-8-0)

plot\_event\_study *(*event\_study*)*, [8](#page-7-0)